Version-E100322

# Terminal

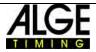

#### **Table of Content**

| 1     | Implementing and Keypad                                                                                  | 3        |
|-------|----------------------------------------------------------------------------------------------------|----------|
|       | Menu                                                                                                    |          |
| 2     | Program Terminal                                                                                         | 3        |
| 2.1   | General Timy Terminal RS232 Timy Terminal USB Operation of program Terminal: RS232 communication with PC | 3        |
| 2.2   | Timy Terminal RS232                                                                                      | 4        |
| 2.3   | Timy Terminal USB                                                                                        | 4        |
| 2.4   | Operation of program Terminal:                                                                           | 5        |
| 2.5   | RS232 communication with PC                                                                              | 6        |
| 2.5.1 | Interface data                                                                                           | <u>g</u> |
|       | RS 232 instruction set                                                                                   | C        |

#### Copyright by ALGE-TIMING

Technical changes reserved in sense of improvement!

ALGE-TIMING GmbH Rotkreuzstraße 39 A-6890 Lustenau/Austria Tel: 0043 / 5577 / 85966 Fax: 0043 / 5577 / 85966-4

www.alge-timing.com office@alge-timing.com

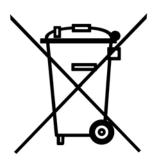

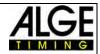

#### 1 Implementing and Keypad

Please use Timy manual GENERAL

#### 1.1 Menu

Several standard menu-adjustments are described in the general manual for Timy. The special functions of Timy Terminal will be described in this manual.

#### 2 Program Terminal

The program Terminal was developed in order to create an ideal input device for judges. The program Terminal is downward compatible to program Terminal-Computer of Comet. The new instruction set of Timy is however much more comprehensive and is described on the following sides.

Depending on PC-Software, the user interface and operation of the Timy can be very different during the usage. Please get information of the producer of the software for the operation during an event.

#### 2.1 General

In one stream are <u>at most 35 TIMYS</u> possible. There is always 1 MASTER-TIMY and up to 34 SLAVE-TIMYS.

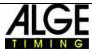

#### 2.2 Timy Terminal RS232

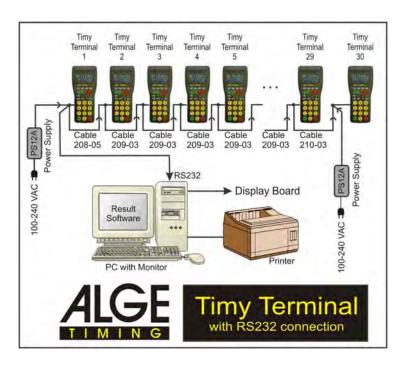

#### 2.3 Timy Terminal USB

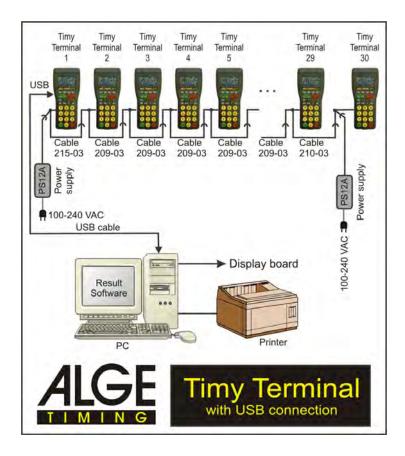

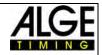

#### 2.4 Operation of program Terminal:

After switching-on the Timy, every Timy is basically SLAVE. The display shows "SHALL I BE THE MASTER? OK=YES"

Now you have to define which Timy is MASTER and which are the SLAVES.

You can define this in two ways, first the type is described, so that you can configure all TIMYS manually.

You can adjust the number of the Timy with "MENU"->"TERMINAL"->"ADDRESS".

You can also indicate, how many SLAVES will be available in the stream with

"MENU"->"TERMINAL"->"ANZ. SLAVES"

If this value is unequal zero, then this TIMY will be defined as MASTER. If this value is equal to zero, then this TIMY is defined as SLAVE.

For example: Data-stream with 5 TIMYS:

MASTER-TIMY: ->ADRESS = 01

->ANZ. SLAVES = 04

SLAVE: ->ADRESS = 02

->ANZ. SLAVES = 0

SLAVE: ->ADRESS = 03

->ANZ. SLAVES = 0

SLAVE: ->ADRESS = 04

->ANZ. SLAVES = 0

SLAVE:  $\rightarrow$  ADRESS = 05

->ANZ. SLAVES = 0

You can also configure the data-stream on another way:

Therefore you have to adjust all TIMYS as follows:

->ADRESSE = 0

->ANZ. SLAVES = 0

Now you can define the MASTER by pressing the OK-button at one TIMY.

Normally is every TIMY, which is connected to a PC, the MASTER.

You can also define MASTER, if the PC sends the command "TERLIST<cr>" to the MASTER-TIMY.

Thereupon the MASTER-TIMY will start with the numbering. (TERLIST, TER=TERMINAL, LIST=GET LIST)

If the MASTER-TIMY retrieved all SLAVES, the numbering starts. You must one time manually assign to every SLAVE one number. The MASTER sends to all TIMYS e.b. "ARE YOU NUMBER 04?" You have to press the OK-button at the Timy which is spoken to.

Go on like that until all TIMYS (including MASTER) are numbered.

#### Reconnection (= next implementing):

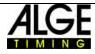

If the data-stream was correctly configured once, the MASTER-TIMY will start automatically with the buildup of the data-stream and can receive commands of the PC immediately.

#### 2.5 RS232 communication with PC

The MASTER-TIMY is the link between PC and the other TIMYS. There are 2 instruction sets, one of the is backward compatible to the COMET-protocol, so that even existing PC-programs can work with the TIMY data-stream. The TIMY replaces the COMET.

The new instruction set is more comprehensive but easier to use. If more than 10 TIMYS are on the data-stream, it will automatically switch to the instruction set.

#### Old instruction set:

See instruction set for COMET data-stream Response of data-stream: "A 123456<cr>" data of TIMY 1 After the "A" will be 2 blanks.

#### New instruction set:

Response of data-stream "01 123456<cr>" data of TIMY 1 After the "01" will be 2 blanks.

All commands begin with "TER", enclosed is the 2-digit address of the TIMYS which will be spoken to. "FF" responds to all TIMYS.

#### The real command:

e.g. "TERFFER<cr>" reset all TIMYS

e.g. "TER04ER<cr>" reset TIMY 04 (simplification compared to the old instruction set).

e.g. "TERLIST<cr>" sole exception: With this command you can get the data of the data-stream of the MASTER

If the data-stream is not configured yet, you can also give commands to the MASTER-TIMY, which will build the data-stream. Afterwards the MASTER-TIMY will send the information to the PC.

#### Example:

The MASTER-TIMY has always the index "0". In the square bracket is the index (internal numbering), afterwards stands the outward visible number, following 1, if the TIMY is still in the stream, otherwise 0 if he was removed. At the end you can find the 12-digits hardware-serial number

TERMINAL[00]=01=1=000000003449

TERMINAL[01]=02=1=00000009a848

TERMINAL[02]=03=1=00000005e330

TERMINAL[03]=04=1=0000000990f6

TERMINAL[04]=05=1=0000000993db

TERMINAL[05]=06=1=000000099fcd

TERMINAL[06]=07=1=000000098990

TERMINAL[07]=08=1=00000008e399

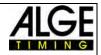

**Commands from the pc to the Master-Timy** 

Version V 1.4

from V 0971

Important: When the pc has sent a command to the Timy,

the pc has to wait for the exactly response of the sent command of the Timy before it sends the next command.

Despite the Master-Timy may have sent some Datas in the meanwhile, the pc has still wait for the response of the same command, which was sent before.

| These | comm | nands | are fr    | om an     | older pc-program. Address                  | es from 1 to 10       |
|-------|------|-------|-----------|-----------|--------------------------------------------|-----------------------|
| M     | R    | C     | <cr></cr> |           |                                            | Clear                 |
| M     | Α    | С     | <cr></cr> |           |                                            |                       |
|       |      |       |           |           |                                            |                       |
| M     | R    | S     | <cr></cr> |           |                                            | Stop                  |
| M     | С    | S     | <cr></cr> |           |                                            |                       |
|       |      |       |           |           |                                            |                       |
| M     | R    | - 1   |           |           | Hello Infotext <cr></cr>                   | Info                  |
| M     | D    |       | <2 bl     | anks>     | wrong Input <cr></cr>                      |                       |
|       |      |       |           |           | 40.1                                       | <del>_</del> ,        |
| M     | R    | T     | 1         | Α         | <max. 16="" characters=""><cr></cr></max.> | Text                  |
| М     | E    | Т     | 2         | <u> </u>  | <max. 16="" characters=""><cr></cr></max.> |                       |
|       |      | _     |           |           |                                            | <b>D</b> (            |
| M     | R    | E     | R         | <cr></cr> |                                            | Reset                 |
| М     | В    | Е     | R         | <cr></cr> |                                            |                       |
| NA.   | R    | _     | -         | _         |                                            | Init                  |
| M     |      | E     | 1 :       | 3         | <cr></cr>                                  | init                  |
| М     | С    | Е     | -         | 3         | <cr></cr>                                  |                       |
| М     | R    | Е     | С         | 3         | <cr></cr>                                  | Clear                 |
| M     | C    | Ē     | C         | 3         | <cr></cr>                                  | Jicai                 |
| IAI   |      |       |           | <u> </u>  | 7017                                       |                       |
| М     | R    | Е     | S         | 1         | " 111 22 22 22 <cr>"</cr>                  | Set                   |
| М     | С    | Е     | S         | 2         | " 111 22 22 22 <cr>"</cr>                  | Set                   |
|       |      |       |           |           |                                            |                       |
| M     | R    | В     | <cr></cr> |           |                                            | Beep for 0,1 s        |
| M     | Α    | В     | <cr></cr> |           |                                            | Beep for 0,1s to Timy |

The blue commands are from a new pc-program. Addresses from 1 to 99 By using this syntax it is possible to control up to 99 SLAVES.

#### TER is the new command

Address is FF for all Timys or an 2 digit address

| TER F | F        | C             | <cr></cr>                                          |              | Clear       | blocks are set to zero                                             |
|-------|----------|---------------|----------------------------------------------------|--------------|-------------|--------------------------------------------------------------------|
| TER 0 | )1       | C             | <cr></cr>                                          |              |             | messages from the pc are cleared                                   |
|       |          |               |                                                    |              |             | data insertion is possible                                         |
| TER F | F        | S             | <cr></cr>                                          | Stop         |             |                                                                    |
| TER 0 | )3       | S             | <cr></cr>                                          | data i       | nsertion lo | cked, no sending to pc allowed                                     |
|       |          |               |                                                    |              |             |                                                                    |
| TER F | F        | I             | <2 blanks> Hallo Infotext<                         | <cr></cr>    | Info. In t  | he uppermost line is the info-text.                                |
|       | FF<br>04 | I<br>I        | <2 blanks> Hallo Infotext<2 blanks> falsche Eingal |              |             | he uppermost line is the info-text.<br>west line is "GO ON WITH *" |
| TER 0 | )4       | I<br>I<br>T1A |                                                    | be <cr></cr> | In the lo   | • •                                                                |

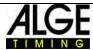

| TER | FF | ER | <cr></cr> |           |                     | RESET | alle Blöcke und Texte löschen             |
|-----|----|----|-----------|-----------|---------------------|-------|-------------------------------------------|
| ER  | 02 | ER | <cr></cr> |           |                     |       |                                           |
|     |    |    |           |           |                     |       |                                           |
| TER | FF | EI | 3         | <cr></cr> |                     | INIT  | Blocks to 0. BLANK and 0 means all blocks |
| TER | 03 | EI | 3         | <cr></cr> |                     |       | Blocks to 0. 1 to 5 means block 1 to 5    |
|     |    |    |           |           |                     |       |                                           |
| TER | FF | EC | 3         | <cr></cr> |                     | CLEAR | blocks to BLANK, the rest is like INIT    |
| TER | 03 | EC | 3         | <cr></cr> |                     |       | blocks to BLANK, the rest is like INIT    |
|     |    |    |           |           |                     |       |                                           |
| TER | FF | ES | 1         | " 111     | 22 22 22 <cr>"</cr> | SET   | Line 1 or 2                               |
| TER | 03 | ES | 2         | " 111     | 22 22 22 <cr>"</cr> |       |                                           |

| ER FF                                                                                                    | F                                                                                                    |                          | choos     | se the F   | ONT                     |           |                          |               |
|----------------------------------------------------------------------------------------------------|----------------------------------------------------------------------------------------------------|--------------------------|-----------|------------|-------------------------|-----------|--------------------------|---------------|
| TER FF                                                                                                    | F                                                                                                    | "OEM6_8 <cr>"</cr>       | 6         | Pixel v    | vidth                   | 8         | Pixel height             |               |
|                                                                                                    | R FF F "OEM6_8 <cr>" 6 Pixe small letter max 8 lines  R FF F "TIMES13<cr>" 8 Pixe small letter max 4 lines  R FF F "TI8_10<cr>" 8 Pixe</cr></cr></cr> | letters a                | allowed   |            | All characters not same | width     |                          |               |
| TER FF F "OEM6_8 <cr>" 6 Pixel width small letters allowed max 8 lines possible  TER FF F "TIMES13<cr>" 8 Pixel width 13 Pixel height</cr></cr> |                                                                                                    |                          |           |            |                         |           |                          |               |
| TER FF                                                                                                    | F                                                                                                    | "TIMES13 <cr>"</cr>      | 8         | Pixel v    | vidth                   | 13        | Pixel height             |               |
|                                                                                                    |                                                                                                    |                          | small     | letters a  | allowed                 |           | All characters not same  | width         |
|                                                                                                    |                                                                                                    |                          | max 4     | lines p    | ossible                 |           |                          |               |
| TER FF                                                                                                    | F                                                                                                    | "TI8_10 <cr>"</cr>       | 8         | Pixel v    | vidth                   | 10        | Pixel height             |               |
|                                                                                                    |                                                                                                    |                          | No sm     | nall lette | ers                     |           | All characters not same  | width         |
|                                                                                                    |                                                                                                    |                          | max 6     | lines p    | ossible                 |           |                          |               |
| TER FF                                                                                                    | F                                                                                                    | "OEM8_16 <cr>"</cr>      | 8         | Pixel v    | vidth                   | 16        | Pixel height             |               |
|                                                                                                    |                                                                                                    |                          | small     | letters a  | allowed                 |           | All characte             | rs same width |
|                                                                                                    |                                                                                                    |                          | max 4     | lines p    | ossible                 |           |                          |               |
| ER FF                                                                                                    | FLU                                                                                                    | GSCHANZE557 <cr></cr>    | a spec    | cial inpu  | ıt mask                 | will be   | defined like this:       |               |
|                                                                                                    |                                                                                                    |                          | FI        | La         | Ou                      |           | FI=Flight, La=Landing,Ou | ı=Out         |
|                                                                                                    |                                                                                                    |                          | 0,0       | 0,0        | 0,0                     |           | max. 5,05,0              | 7,0           |
|                                                                                                    |                                                                                                    |                          |           |            |                         | 20,0      |                          | 20,0 max poir |
|                                                                                                    |                                                                                                    |                          | BIB       | Send=      | OK .                    |           | BIB 3 digits possible    |               |
|                                                                                                    |                                                                                                    |                          |           |            |                         |           | after the komma only 0 o | r 5 allowed   |
| ERLIST <cr></cr>                                                                                                    | •                                                                                                    | With this command the    | e pc stai | rts the T  | imy to b                | ouild up  | p the data chain.        |               |
|                                                                                                    |                                                                                                    | Also a list will be sent | ti the pc |            |                         |           |                          |               |
|                                                                                                    |                                                                                                    | It can look like:        |           |            |                         |           |                          |               |
| _                                                                                                    | _                                                                                                    | 1=1=00000005f74e         |           | TERM       | INAL[00                 | )] is alv | ways the MASTER.         |               |
| _                                                                                                    | _                                                                                                    | 2=1=00000008e978         |           |            |                         |           |                          |               |
| -                                                                                                    | -                                                                                                    | 3=1=00000009e300         |           |            |                         |           |                          |               |
| _                                                                                                    | _                                                                                                    | 4=1=00000009963f         |           |            |                         |           |                          |               |
| -                                                                                                    | -                                                                                                    | 5=1=00000005f968         |           | each li    | ne is tei               | rminate   | ed with <cr></cr>        |               |
| _                                                                                                    | _                                                                                                    | 6=1=00000008ef81         |           |            |                         |           |                          |               |
| _                                                                                                    | _                                                                                                    | 7=1=00000008eefe         |           |            |                         |           |                          |               |
| ERMINAL[0                                                                                                    | 7]=0                                                                                                    | 8=1=00000005eb89         |           |            |                         |           |                          |               |
|                                                                                                    |                                                                                                    |                          |           |            |                         |           |                          |               |
|                                                                                                    |                                                                                                    | al number]=NUMBER:       |           |            |                         |           |                          |               |

| internal number | The internal number is without interest for the user. |
|-----------------|-------------------------------------------------------|
| NUMBER          | This number can be entered in the menu on the Timy.   |
| present         | 1 = present, 0 = absent                               |
| Hardware-ID     | 12-digits also visible in the info-menu               |
|                 |                                                       |

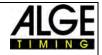

| TER | WRIT                                                                                                    | ΓE-NU     | M:<2-digit | NUMBER> <cr></cr>    | You can configure a Timy as a SLAVE               |
|-----|----------------------------------------------------------------------------------------------------|-----------|------------|----------------------|---------------------------------------------------|
|     |                                                                                                    |           |            |                      | and give it a NUMBER.                             |
| TER | FF                                                                                                    | В         | <cr></cr>  |                      | Beep for 0,1 s                                    |
| TER |                                                                                                    | 1 B       | <cr></cr>  |                      | Beep for 0,1 s to Timy 1                          |
| TER | FF                                                                                                    | <b>X1</b> | <cr></cr>  | Message "Transn      | nitting" appears after the OK-button was pressed. |
| TER | FF X                                                                                                    | 0 X0      | <cr></cr>  | default: After OK-   | button was pressed, the screen remains unchanged  |
|     |                                                                                                    |           |            | After an Timy-Upo    | date this feature is set to "X0".                 |
| DEN | UM <c< td=""><td>r&gt;</td><td>With this</td><td>command the data cha</td><td>in will be completely rebuilt</td></c<> | r>        | With this  | command the data cha | in will be completely rebuilt                     |
|     |                                                                                                    |           | NOT yet    | defined              |                                                   |

With the new command set the data chain can consist of up to 99 Timys. With the old command set the data chain can consist of up to 10 Timys.

With the new command set datas from eg. Timy 02 can be received. If you want to control Timy 02 you can do it with TER02<command><cr>.

With the old command set it was much more complicate and depended from the length of the data chain.

Answer from the data chain, when datas are sent.

**TERMINAL** 

| 3    | C 123456                                                                            | 03 123456  | syntax of the new format |
|------|-------------------------------------------------------------------------------------|------------|--------------------------|
| 4    | <d></d>                                                                             | 04 123456  |                          |
| 17   | <q></q>                                                                             | 17 123456  | only 1 to 9 with the     |
| 32   | <'>                                                                                 | 32 123456  | old format senceful      |
| 99   | <special charactor="" of="" td="" the<=""><td>ASCII set&gt;</td><td></td></special> | ASCII set> |                          |
| 201/ | -"Λ" 1 ι οργο                                                                       |            |                          |

If a SLAVE of the running chain is missed, the this message is sent from the master to the pc:

TIMY<2 blanks><2digits NUMBER of the missed SLAVE><missing><cr>

Eg. "TIMY 04 missing<cr>"

If the missed SLAVE is reconnected or a further SLAVE is added,

then the MASTER sends this message to the pc:

TIMY<2 blanks><2digits NUMBER of the missed SLAVE><present><cr>

Eg. "TIMY 04 present<cr>"

#### 2.5.1 Interface data

RS 232 Interface Standard 9600 Baud 8 Data Bit, no Parity Bit, 1 Stop Bit ASCII signs

#### 2.5.2 RS 232 instruction set

Look at pages 10 and 11.

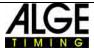

| Command set timy                                     | V2.9             | takes effect from V 09B3                                                                                                    | 19.11.2009                             | green=already built in                                                                                                    |                   |               | +              | 1        | †             |              |           | t            |
|------------------------------------------------------|------------------|----------------------------------------------------------------------------------------------------|----------------------------------------|----------------------------------------------------------------------------------------------------|-------------------|---------------|----------------|----------|---------------|--------------|-----------|--------------|
| meaning                                              | syntax           | parameter                                                                                                    | example                                | syntax description                                                                                                    | Backup  Stopwatch | Tracklimer    | Training Light | Laptimer | Cyclestar     | Speed        | Nindspeed | Terminal     |
| enter bib                                            | 1                | 4 digits                                                                                                    | #1234                                  | enters a bib over serial port or usb                                                                                                    | ×                 | ×             | ×              | ×        | ×             | ×            |           | $^{\dagger}$ |
| enter bib                                            | #                | 1234 <b.></b.> b.f.r>                                                                                                    | #1234b #1234l                          | bib for blue/left parcour                                                                                                    |                   |               | Н              |          | Н             |              |           | Н            |
| enter bib                                            | 42               | 1234 <b,l>&gt;</b,l>                                                                                                    | #1234r                                 | bib for red/right parcour                                                                                                    |                   |               | _              |          | +             | 4            |           | $\forall$    |
| enter bib                                            | Rt. 4            | Only the person can condition that and then come firther commands are followers                                                                                                    | #1234C0 #1234C1                        |                                                                                                    | ×                 | 1             | +              | 1        | +             | +            | I         | $\dagger$    |
| automatic fine min                                   | AZN              | HH-MI-SS                                                                                                    | AZN12:00:00 AZN2                       | tes trainer                                                                                                    |                   | Ī             | ,              | İ        | +             | >            | I         | Ť            |
| sutomatic time max                                   | AZX              | HHMISS                                                                                                    | AZX12:00:00 AZX?                       | request, set                                                                                                    |                   |               | × ×            | İ        | t             | ×            |           | t            |
| beep                                                 | BE               | 0001                                                                                                    | BEO BE1BE?                             | request, on off                                                                                                    | -                 | ×             | ×              | ×        | $\vdash$      | ×            | ×         | t            |
| User-Prog-Update                                     | BWF              |                                                                                                    | BWF                                    | than update-file                                                                                                    |                   | Н             | ×              | ×        | ×             | Н            | ×         | Н            |
| User-Prog-Update                                     | USB-Timy BWFIIII |                                                                                                    | USB-TIMY:BWFIIII                       | than update-file                                                                                                    | × ×               | ×             | ×              | ×        | $\rightarrow$ | ×            | ×         | +            |
| Classement memorytime                                | CALMT            |                                                                                                    | CALMT                                  | Classement memorytime                                                                                                    | ×                 |               | +              | 1        | +             | 4            |           | $\dagger$    |
| Classement untime                                    | CALKI            |                                                                                                    | CALKI                                  | Classement runtime                                                                                                    | × ,               |               | +              | İ        | +             | +            | I         | +            |
| Classeriel California                                |                  |                                                                                                    |                                        | Classellein Idalinie                                                                                                    | *                 | t             | +              | t        | +             | $\downarrow$ | I         | $^{\dagger}$ |
| Cyclestrot Copul 2                                   | -245             |                                                                                                    | 500                                    | signal 1 Shudh                                                                                                    |                   |               | H              |          | H             | L            |           | T            |
| Cycle start-signal 2                                 | 5//5             |                                                                                                    | CHIERTS                                | STAN COL                                                                                                    |                   | Ī             |                |          |               |              |           | П            |
| Cyclinitati Cignal 3                                 | - 1              |                                                                                                    |                                        | NUMBER OF STREET                                                                                                    |                   |               | 4              |          | +             | _            |           | $\forall$    |
| Cyclestart-Gloral 3                                  | CY3.             |                                                                                                    | 13970                                  | Algorithm Carlos District                                                                                                    |                   |               | +              |          | +             | 4            |           | 1            |
| Syde that countriownings                             |                  |                                                                                                    |                                        | Property of SOII pay 2577.2                                                                                                    |                   |               | +              | 1        | +             | 4            | I         | †            |
| denias delectiones                                   | DIT4             | 00 00                                                                                                    | Di 1103 DI 112                         | and the state of the state of t | ,                 | ,             | >              | ,        | ,             | >            | I         | Ť            |
| display delayana                                     | CTIO             | 60000                                                                                                    | DITOSO DITOS                           | reduced sex                                                                                                    | ٠,                | +             | < >            | < >      | +             | +            | I         | Ť            |
| delautime finish and intermediate                    | DITE             | 90 93 95 90                                                                                                    | DIEGO ON DIES                          | request set                                                                                                    |                   | +             |                | < >      | +             | +            | I         | t            |
| delayine start                                       | DTS              | 00 01 10 59 99                                                                                                    | DTS09 99 DTS7                          | reduest set                                                                                                    | +                 | +             | ×              | ×        | ×             | +            |           | t            |
| hulds up a Timo Timo consection                      | DIBECT           | Only if 2 Times are connected cuera social rable. Timed sends this to Time 2 to hulld up a connection                                                                                                    | ands this to Timy 2 to build up a conn | cotton                                                                                                    |                   | ٠             |                |          | +             | +            |           | t            |
| Disconnect the Timy2Timy connection                  | SIG              | Only if 2 Timys are connected over a sedal cable. Timy1 sends this to Timy 2 to disconnect                                                                                                    | nds this to Timy 2 to disconnect.      |                                                                                                    | * *               |               | +              | İ        | $^{+}$        | +            | I         | t            |
| controls the prod Football                           | FOOTBALL         |                                                                                                    |                                        |                                                                                                    |                   | İ             | +              | İ        | ľ             | *            |           | t            |
| defines the channel pattern for Tim/OTimy connection | KAMI             | Only for a Timy Timy connection can define which Timy can enable which channels                                                                                                    | n enable which channels                |                                                                                                    | *                 | İ             | +              | İ        | +             | _            |           | t            |
| KEYBOARD LOCK 777                                    | · ·              | 0 or 1                                                                                                    | KLO KL1 KL?                            | request, on off                                                                                                    | ×                 | ×             | ×              | ×        | ×             | ×            | ×         | t            |
| Laptimer gaz mode                                    | 5                | 70,2                                                                                                    | LAT LAR LA?                            | request,T=totaltime,R=laptime                                                                                                    |                   | ۰             | -              | ×        | +             | +            |           | t            |
| Subset of Timy-data-chain                            | Σ                |                                                                                                    | MRER                                   |                                                                                                    |                   |               |                |          |               |              |           | u            |
| Version of user-prog                                 | NSF              |                                                                                                    | NSF?                                   | sends NSFV03B2                                                                                                    | -                 | H             | ×              | ×        | -             | ×            | ×         | Г            |
| ONLY the MODEM sends this                            | CARRIER          |                                                                                                    | CARRIER                                | limy changes to binary mode                                                                                                    | ×                 | ×             | ×              | ×        | ×             | Н            | ×         | Н            |
| ONLY the MODEM sends this                            | CONNECT 9600     |                                                                                                    | CONNECT 38400                          | timy changes to binary mode                                                                                                    | ×                 | ×             | ×              | ×        | $\dashv$      | ×            | ×         | T            |
| MODEM sends without CR                               | ŧ                |                                                                                                    | <b>:</b>                               | timy changes to command mode                                                                                                    | ×                 | +             | ×              | ×        | +             | -            | ×         | 1            |
| ONLY the MODEM sends this                            | NO CARRIER       |                                                                                                    | NO CARRIER                             | disconnected                                                                                                    | ×                 | -             | ×              | ×        | -             | +            | ×         | T            |
| ONLY the MODEM sends this                            | NO DIALTONE      |                                                                                                    | NO DIALTONE                            | modem sends the error-message                                                                                                    | ×                 | +             | ×              | ×        | +             | +            | ×         | †            |
| CNLY the MODEM sends this                            | S C              |                                                                                                    | CHIN                                   | mandam and franch the last annual and                                                                                                    | × 1               | +             | × :            | × ;      | +             | +            | ×         | †            |
| ONLY The MODEM sends this                            | ERROR            |                                                                                                    | ERROR                                  | modern cidn't confirm the last command                                                                                                    | × ×               | × ×           | × ×            | × >      | × >           | × >          | ×××       | Ť            |
| ONLY the MODEM sends this                            | АТН              |                                                                                                    | ATH                                    |                                                                                                    | ×                 | +             | ×              | ×        | ╀             | +            | ×         | t            |
| ONLY the MODEM sends this                            | ATX5c03          |                                                                                                    | ATVScO3                                | modern has set to rts/cts-handshake                                                                                                    | ×                 | +             | ×              | ×        | +             | +            | ×         | t            |
| ONLY the MODEM sends this                            | REVISION         |                                                                                                    | REVISION                               | modem is present                                                                                                    | ×                 | -             | ×              | ×        | $\vdash$      | -            | ×         | t            |
| ONLY the MODEM sends this                            | NPL-1            |                                                                                                    | NPL-1                                  | modern is present                                                                                                    | ×                 | H             | ×              | ×        | Н             | Н            | ×         | Н            |
| ONLY the MODEM sends this                            | RING             |                                                                                                    | RING                                   | timy answers with ATA <cr></cr>                                                                                                    | ×                 | ×             | ×              | ×        | ×             | ×            | ×         | $\dagger$    |
| ONLY the GPS-Device sends this                       | PGRMF            | only the gos-device can send this data-string in order to synchronize the timy to the exactly daytime tonly the dos-device can send this data-string in order to synchronize the timy to the exactly daytime | ichronize the timy to the exactly days | He He                                                                                                    |                   |               | +              | İ        | $^{+}$        | $\perp$      | I         | Ť            |
| precision                                            | PRE              | 0.1.2.3 oder 4                                                                                                    | PRE0 PRE7                              | 0=Sec. 1=Tenth 4=TenThousandth                                                                                                    | ×                 | ×             | ×              | ×        | ×             | ×            |           | t            |
| PRINTER-AUTO-LF                                      | PRIAF            | 0109                                                                                                    | PRI_AF3                                | Printer AutoLineFeed 0 to 9                                                                                                    | ×                 | -             | ×              | ×        |               | ×            |           | t            |
| PRINTER                                              | PRINTER          | 000                                                                                                    | PRINTERO, PRINTER1                     | request, on off                                                                                                    | ×                 | $\rightarrow$ | ×              | ×        | ×             | ×            | ×         | $\forall$    |
| pki                                                  | PRI              | 001                                                                                                    | PRIO PRIT PRIZ                         | request, on off                                                                                                    | ×                 | +             | × :            | ×        | +             | +            | ×         | $\dagger$    |
| print a lineteed                                     | THE PRICE        |                                                                                                    | PRILE                                  | 200                                                                                                    | × 3               | +             | × :            | ×        | +             | +            | ×         | †            |
| print the rodo                                       | PRIM             |                                                                                                    | PRIM                                   | portin memory                                                                                                    | × ×               | × ×           | × ×            | × ×      | < ×           | × ×          | ×         | Ť            |
| Ignore timing impulses to print                      | PRIIGN           | 0 or 1                                                                                                    | PRIIGNO, PRIIGN1, PRIIGN?              | set off, set on, request                                                                                                    | -                 | ٠             | ×              | ×        | +             | Н            |           | t            |
| print start                                          | PS               | 000                                                                                                    | PS0 PS1 PS7                            | request, on off                                                                                                    |                   |               | 1              |          | +             | ⊬            |           | t            |
| name of the current active program                   | PROG             | 0                                                                                                    | PROG?                                  | what's the current program ?                                                                                                    | ×                 | ×             | ×              | ×        |               | ×            | ×         | ×            |
|                                                      |                  | answer PROG: Name <cr></cr>                                                                                                    | The name of the active program         | may differ.                                                                                                    | ×                 |               | ×              | ×        | ×             | ×            | ×         | ×            |
|                                                      |                  | answer PROG: <cr></cr>                                                                                                    | No program was choosen yet.            |                                                                                                    | ×                 | Н             | ×              | ×        | Н             | Н            | ×         | ×            |
|                                                      |                  | answer PROG: COMMANDER, SUB: SubName <cr></cr>                                                                                                    |                                        | COMMANDER has many sub programs                                                                                                    |                   | +             |                |          | -             | ×            |           | Н            |
| rounding                                             | RR               | 0,1 or 2                                                                                                    | RRO RR1 RR2 RR7                        | request, 0=Cut, 1=Up, 2=Round                                                                                                    | ×                 | ×             | ×              | ×        | ×             | +            | -         | †            |
| rszsz baudrate                                       | RSBD             | 24,40,30,13,01,38                                                                                                    | RSBUSB RSBU                            | request, set                                                                                                    | × >               | +             | × >            | × >      | +             | × >          | ×         | Ť            |
| minima at re222                                      | Tana             | è                                                                                                    | orana trana                            | seria memory to iscos                                                                                                    | 4                 | +             | <              | ĸ        | +             | +            |           | †            |
| runtime at rs232                                     | Koki             | 0 or 1                                                                                                    | RSRIT, RSRID                           |                                                                                                    | ×                 |               | -              |          |               |              | -         | -            |

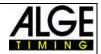

| running tenth                                                                                                    | RT                                      | 0 or 1                                                                                                    | RT0 RT1 RT2                              | request, on off                                                                                          | ×           |           |   | ŀ      | F       |           | _      | _        | _        | •             |
|----------------------------------------------------------------------------------------------------|-----------------------------------------|----------------------------------------------------------------------------------------------------|------------------------------------------|----------------------------------------------------------------------------------------------------|-------------|-----------|---|--------|---------|-----------|--------|----------|----------|---------------|
| stn automatic for finish                                                                                                    | SAF                                     | 0,1 or 2                                                                                                    | SAF0 SAF1 SAF2                           | request, 0 = off,1=start,2=finish                                                                        |             | ×         |   | H      |         |           |        | H        | ×        | F             |
| stn automatic for start                                                                                                    | SAS                                     | 0,1 or 2                                                                                                    | SAS0 SAS1 SAS2                           | request 0 = off,1=Up,2=Down                                                                              |             | ×         |   |        |         |           | ×      | Н        | ×        |               |
| START_LOGO                                                                                                    | SL                                      | 0 or 1                                                                                                    | SL0 SL1 SL7                              | request, on off                                                                                          | ×           |           | × | ×      | ×       | ×         | ×      |          | ×        | <b>.</b>      |
| second mode                                                                                                    | SM                                      | 0 or 1                                                                                                    | SM0 SM1 SM2                              | request, set                                                                                             |             | ×         | - | +      | 4       | 1         | +      | +        | ×        | Ų.            |
| Speed distance in meters                                                                                                    | IOAS                                    | 00000.1 to 9999.9 or 0001 to 9999 or 7                                                                                                    | SPDI0100-cr> SPDI0100.5-cr> request, set | request, set                                                                                             |             | 1         |   | +      | 1       | +         | × >    | +        | +        |               |
| Speed Unit                                                                                                    | SPU                                     | 0.1 or 2                                                                                                    | SPU0. SPU1. SPU2                         | request 0=km/h. 1=mi/h. 2=m/s                                                                            |             |           | - | t      | I       | t         | ( ×    | +        | $\perp$  | Т             |
| Speed minimum                                                                                                    | SPMI                                    | 0000 1 to 9999.9 or 0001 to 9999 or 7                                                                                                    | SPM10000.1                               | set, request = SPMI0000.1 always XXXX.X                                                                  | ×           |           |   | H      | L       | T         | ×      | ╀        | ╀        | Т             |
| Speed maximum                                                                                                    | SPMX                                    | 0001.0 to 9999.9 or 0001 to 9999 or 7                                                                                                    | SPMX0200.0                               | set, request = SPMX0200.0 always XXXX.X                                                                  | ×           |           |   |        |         |           | ×      | H        | H        |               |
| Speed Print Times                                                                                                    | SPTI                                    | 001                                                                                                    | SPTH, SPTI0                              | request, set                                                                                             |             |           |   |        |         |           | ×      | Н        | Н        | П             |
| Only for the communication with the OPTIC-device.                                                                                                    | SP2                                     | Only for the communication between the OPTIC and the Timy                                                                                                    | TEDECED                                  |                                                                                                    |             | +         |   | +      | 1       | $\dagger$ | +      | >        | +        | $\overline{}$ |
| AUVAILLEGU SULDSET OF LINE TO THE LINE TO THE LINE TO THE LINE TO                                                                                                    | TIMOMIT                                 |                                                                                                    | THANKIT                                  | note the backupes id of the Trees                                                                        | ,           | ,         | , | 3      | ,       | ,         | ,      | <        | ,        |               |
| Delauline for a coerific channel                                                                                                    | DIC                                     | 2 Or #12 34 (while # = 0 to 8)                                                                                                    | DICARI ZA                                | persune real and and and and and and and and and and                                                     | +           | +         | + | <      | +       | <         | <      | +        | <b>*</b> | Ţ             |
| Direct transmission to printer                                                                                                    | DID                                     | max 24 characters                                                                                                    | DTPHelloWorld                            | LOOK FURTHER BELOW                                                                                       | * *         | ×         | × | ×      | ×       | ×         | ×      | ×        | ×        | T.            |
| cleares the memory                                                                                                    | CLR                                     |                                                                                                    | CLR                                      |                                                                                                    | +           | +         | + |        | +       |           |        | -        | +        |               |
| enables or disables the checksum                                                                                                    | CHK                                     | 7,0 or 1                                                                                                    | CHK7,CHK1,CHK0                           | request, set                                                                                             | H           |           |   | H      |         | T         | ╁      | ╀        | L        | Т             |
| send time every s or thenths or not                                                                                                    | EMU                                     | 2,0,1 or 2                                                                                                    | EMU?, EMU0, EMU2                         | request, set                                                                                             | ×           |           |   | H      |         |           |        | $\vdash$ | H        |               |
| send memory from pos, a to b                                                                                                    | RSP                                     | assaabbbbb                                                                                                    | RSP0001000500                            | gets the memory from pos 10 to 500                                                                       | ×           |           |   | H      |         |           | H      | H        | L        |               |
| send memory from STN a to b                                                                                                    | RSS                                     | aaaaappppp                                                                                                    | RSS0002000020                            | gets the memory form stn 20 (to 20)                                                                      | ×           |           |   | H      |         |           | H      | ┝        | L        | Т             |
| Send memory universal A                                                                                                    | RSUA                                    | Caaaabbbb                                                                                                    | RSUA100109999                            | C=09 or A.aaaa=stnfrom.bbbb=stn_end                                                                      |             | ×         |   | H      | L       | T         | H      | ⊦        | L        | Т             |
|                                                                                                    |                                         |                                                                                                    | All times, having channel 1 and          | All times, having channel 1 and stn >= 10 and stn <=99999 are sent.  All times having th <= 20 are sent. |             | +         |   | +      | $\perp$ | T         | +      | +        | 4        |               |
| Send memory universal B                                                                                                    | RSUB                                    | Саяваяваврирововор                                                                                                    |                                          | daytime_from until daytime_end                                                                           |             | ×         |   | Н      | П       | Ħ         | Н      | Н        | Н        |               |
| The second second secon |                                         |                                                                                                    | RSUBA60000000000230000000                | ( All times, having daytime <= 23:00:00.000                                                              | 0 are sent  |           |   |        |         |           | Н      | Н        | Н        |               |
| Special command                                                                                                    | SPEC                                    |                                                                                                    | Specia                                   | request, set                                                                                             |             | ×         |   |        | $\perp$ |           | +      | +        | +        |               |
|                                                                                                    |                                         | Timy to Timy connection over BS232                                                                                                    | SPEC:STOPWATCH:\$A1                      | start-bib will be sent to rs232/usb: "s1234cr>"                                                          | .0          |           | ŀ | t      | ļ       | Ť         | +      | +        | $\perp$  | Т             |
|                                                                                                    |                                         | Timy to Timy connection over RS232                                                                                                    | SPEC-STOPWATCH-\$A0                      | start-bib will not be sent, default after an undate                                                      | pdate       |           |   | t      | Į       | t         | ł      | ╀        | ╀        | Т             |
| This command should be sent over usb                                                                                                    |                                         | Timy to Timy connection over RS232                                                                                                    | SPEC:STOPWATCH:\$B0                      | 0 == default not bib is accepted over an TIMY2TIMY-connection                                            | MY2TIMY-    | connectio | 6 | t      | ļ       | t         | +      | +        | +        | Т             |
| This command should be sent over usb                                                                                                    |                                         | Timy to Timy connection over RS232                                                                                                    | SPEC:STOPWATCH:\$B1                      | 1 == START-BIB is accepted, in the format "#1234C0v"                                                     | at "#1234C0 | N-        |   | H      |         |           | H      | H        | H        | Т             |
| This command should be sent over usb                                                                                                    |                                         | Timy to Timy connection over RS232                                                                                                    | SPEC;STOPWATCH:\$B2                      | 2 == FINISH-BIB is accepted, in the format "#1234C1V"                                                    | 1"#1234C1   |           |   | H      | L       | t         | H      | ╀        | L        | Т             |
| This command should be sent over usb                                                                                                    |                                         | Timy to Timy connection over RS232                                                                                                    | SPEC:STOPWATCH:\$83                      | 3 == START+FINISH BIB both are accepted                                                                  | pa          |           |   | H      |         |           | H      | H        | H        |               |
| This command should be sent over usb                                                                                                    |                                         | Timy to Timy connection over RS232                                                                                                    | SPEC:STOPWATCH:\$C0                      | 0 == default:no bib will be sent                                                                         |             |           |   |        |         |           | Н      | Н        | Н        |               |
| This command should be sent over usb                                                                                                    |                                         | Timy to Timy connection over RS232                                                                                                    | SPEC;STOPWATCH;\$C1                      | 1 == START-BIB will be sent                                                                              |             |           |   |        |         |           |        | +        | _        |               |
| This command should be sent over usb                                                                                                    |                                         | Timy to Timy connection over RS232                                                                                                    | SPEC:STOPWATCH:\$C2                      | 2 == FINISH-BIB will be sent                                                                             |             |           |   | +      | 1       | 1         | +      | +        | 4        |               |
| This command should be sent over usb                                                                                                    |                                         | Timy to Timy connection over RS232 3 == START+FINISH B But the start-bit will only be sent if the command was sent to the Timy once in advance "SDEC STODIMATOH SALARS" | SPEC:STOPWATCH:SC3                       | 3 == START+FINISH BIB both will be sent                                                                  |             | +         | - | +      | 1       | Ť         | +      | +        | +        | Т             |
| synchronize the Timy                                                                                                    | SYNA                                    |                                                                                                    | SYNA12:00:00:0000                        | automatically sync                                                                                       | ×           | t         | ŀ | t      | I       | t         | ╁      | ╀        | ╀        | Т             |
|                                                                                                    | SYNM                                    | hh.mm.ss.zhlZ                                                                                                    | SYNM00:30:00:0000                        | manually sync, waits for sync-impulse                                                                    | ×           |           |   | H      | L       | T         | H      | ┝        | H        |               |
|                                                                                                    | SYND                                    | YY:MM:DD                                                                                                    | SYND04-10-31                             | enter the synd date, takes only effect                                                                   | ×           |           |   |        |         |           |        | Н        | Н        |               |
|                                                                                                    | 100                                     |                                                                                                    | 200                                      | when SYNM is followed                                                                                    | 1           |           | 1 | +      | 1       | 1         | +      | +        | - 1      | 1             |
| Send start time                                                                                                    | 200                                     | NNNN CO hh.mm.ss.zhtz RK                                                                                                    | SSI 1234 C0 12:34:56,7890 00             | SSI 1234 CO 12:54:56,7890 OO NNNN=Starbumber, hh=hour,mm=minutes                                         | 50          | ×         | 1 | +      | 1       | †         | +      | +        | *        | υT            |
|                                                                                                    |                                         |                                                                                                    |                                          | RR = always 00                                                                                           | 1010        |           | 1 | +      | Ţ       | Ť         | $^{+}$ | +        | +        | Т             |
| Direct transmission to printer                                                                                                    | DTP                                     | max, 100 characters                                                                                                    | DTPHelloWorld                            |                                                                                                    | +           | -         | + | ×      | +       | ×         | ×      | *        | +        |               |
| Show the list of the commands                                                                                                    | HELP<br>HELP                            | HELP if the StatusValue is 0 or 0x0000 then the command is currently not supported                                                                                      | HELP<br>tly not supported                | Timy shows the list of the supported comn x                                                              | ×           | ×         | × | ×      | ×       | ×         | ×      | ×        | ×        | u             |
|                                                                                                    |                                         |                                                                                                    |                                          |                                                                                                    |             |           |   |        | $\prod$ |           | +      | +        | 4        |               |
| standard baudrate                                                                                                    | 9600 baud                               |                                                                                                    |                                          |                                                                                                    |             | t         | 1 | +      | ļ       | T         | +      | +        | $\perp$  | Т             |
| syntax for command and parameter                                                                                                    | ASCII                                   |                                                                                                    |                                          |                                                                                                    |             |           |   |        |         |           |        |          |          |               |
| Hardware-Handshake                                                                                                    | not built in, later possible (RTS/CTS)  | e (RTS/CTS)                                                                                                    |                                          |                                                                                                    |             |           |   |        |         |           | Н      | Н        | Н        |               |
| Software-Handshake                                                                                                    | not built in, later possible (XON/XOFF) | e (XON/XOFF)                                                                                                    |                                          |                                                                                                    |             | +         |   | +      | 1       | $\dagger$ | +      | +        | +        | $\top$        |
| command not supported                                                                                                    | send back NOT                           |                                                                                                    |                                          |                                                                                                    |             |           |   | t      | L       | T         | +      | +        | +        | Т             |
| command understood                                                                                                    | send back the command without parameter | 3 without parameter                                                                                                    |                                          |                                                                                                    |             |           |   | t      | L       | İ         | H      | ╀        | H        | Т             |
| command with ?                                                                                                    | send back the command with parameter    | d with parameter                                                                                                    |                                          |                                                                                                    |             |           |   |        |         |           | H      | H        | H        |               |
| command not understood                                                                                                    | send back nothing                       |                                                                                                    |                                          |                                                                                                    |             |           |   |        |         |           |        | H        | H        |               |
| command with unvalid parameters                                                                                                    | send back nothing                       |                                                                                                    |                                          |                                                                                                    |             | 1         |   | +      | 1       |           | +      | +        | +        |               |
| Safe communication                                                                                                    |                                         |                                                                                                    |                                          |                                                                                                    |             | +         | - | $^{+}$ | Ţ       | Ť         | +      | +        | +        | Т             |
| If the pc has sent a command to the Timy, the pc has to wait for                                                                                                    | , oc                                    |                                                                                                    |                                          |                                                                                                    |             |           |   | t      | L       | T         | H      | ╀        | H        | Т             |
| the acknowledge, before sending the next command.                                                                                                    |                                         |                                                                                                    |                                          |                                                                                                    |             |           |   |        |         |           | Н      | Н        | Н        |               |
| Acknowledge means that the sent command must be returned                                                                                                    | d from the Timy.                        |                                                                                                    |                                          |                                                                                                    |             |           |   | +      | _       |           | +      | +        | +        |               |
| Each command can be sent by rs232 or USB.                                                                                                    |                                         |                                                                                                    |                                          |                                                                                                    |             | t         | - | +      | 1       | t         | +      | +        | +        | Т             |
| For programming the usb-interface, use only the Alge-OCX-File                                                                                                    | le.                                     |                                                                                                    |                                          |                                                                                                    |             |           |   | H      | L       | T         | +      | ╀        | ╀        | Т             |
|                                                                                                    |                                         |                                                                                                    |                                          |                                                                                                    |             |           |   | H      |         |           | H      | H        | H        |               |
| Note: If you see <cr> at an example, please be aware that this is only one character not 4 characters.</cr>                                                                                                    | s is only one character not             | 4 characters.                                                                                                    |                                          |                                                                                                    |             |           |   |        |         | П         | Н      | H        | H        |               |
|                                                                                                    |                                         |                                                                                                    |                                          |                                                                                                    |             |           |   | l      | l       | l         | l      | ł        | 1        | ı             |

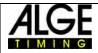